# <span id="page-0-0"></span>Exercices encodage correction

### Christophe Viroulaud

Première - NSI

# **DonRep 15**

<span id="page-1-0"></span>1. [Exercice 1](#page-1-0)

2. [Exercice 2](#page-3-0)

3. [Exercice 3](#page-6-0)

4. [Exercice 4](#page-11-0)

### [Exercices encodage](#page-0-0) correction

[Exercice 1](#page-1-0)

- 1. Les caractères sont notés en hexadécimal.
- 2. Attention le 20 est en hexadécimal ; il s'agit donc en binaire de 0010 0000.
- 3. En décimal  $00100000 = 2^5 = 32$
- 4. VIVE LES VACANCES

<span id="page-3-0"></span>1. [Exercice 1](#page-1-0)

- 2. [Exercice 2](#page-3-0)
- 3. [Exercice 3](#page-6-0)

4. [Exercice 4](#page-11-0)

### [Exercices encodage](#page-0-0) correction

- 1. U+0040 en binaire : 0100 0000
- 2. Il suffit d'un octet pour encoder ce caractère en UTF-8.
- 3. Le point de code de la lettre  $\hat{E}$  est U+00CA. En binaire on a : 1100 1010. Il faut alors 2 octets pour encoder ce caractère en UTF-8.

On utilise la suite d'octets : 110xxxxx 10xxxxxx et on remplace les  $x$  par les chiffres binaires. On complète avec des 0 :

### 110**00011** 10**001010**

#### [Exercices encodage](#page-0-0) correction

Le point de code de la lettre  $\epsilon$  est U+20AC. En binaire on a : 0010 0000 1010 1100. Il faut alors 3 octets pour encoder ce caractère en UTF-8.

On utilise la suite d'octets : 1110xxxx 10xxxxxx 10xxxxxx et on remplace les  $x$  par les chiffres binaires. On complète avec des 0 :

## 1110**0010** 10**000010** 10**101100**

<span id="page-6-0"></span>1. [Exercice 1](#page-1-0)

2. [Exercice 2](#page-3-0)

3. [Exercice 3](#page-6-0)

4. [Exercice 4](#page-11-0)

### [Exercices encodage](#page-0-0) correction

Pour convertir en binaire il faut effectuer des divisions successives par 2.

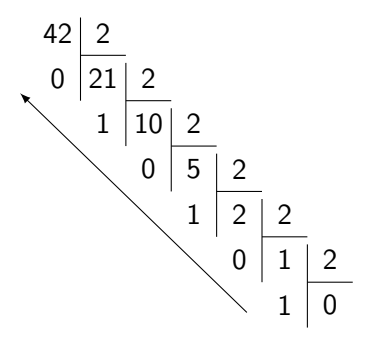

FIGURE  $1 - 42_{10} = 101010_2$ 

[Exercices encodage](#page-0-0) correction

```
1 def deci_bin(entier: int) \rightarrow str:
2 \mid \text{res} = \text{""}3 while entier > 0:
4 res = str(entier \frac{9}{2} 2)+res
5 entier = entier//2
6 return res
```
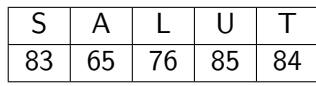

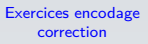

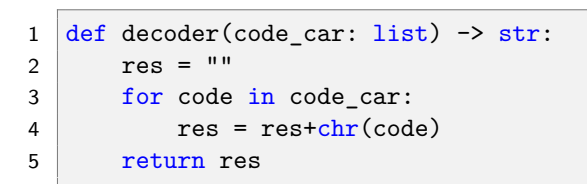

1 print(decoder([83, 65, 76, 85, 84])) 2 # affiche 'SALUT'

Code 1 – Appel de la fonction

<span id="page-11-0"></span>1. [Exercice 1](#page-1-0)

2. [Exercice 2](#page-3-0)

3. [Exercice 3](#page-6-0)

4. [Exercice 4](#page-11-0)

### [Exercices encodage](#page-0-0) correction

# **Documentation**

def ord $(c : Text)$  -> int Return the Unicode code point for a one-character string.

# **Documentation**

def hex $(i : int)$  -> str Return the hexadecimal representation of an integer. hex(12648430) '0xc0ffee'

### [Exercices encodage](#page-0-0) correction

### 1 def utf8(car: str) -> str:<br>2 return hex(ord(car))  $return$   $hex(ord(car))$

$$
\begin{array}{c|c}\n1 & \rightarrow & \text{utf8("é")} \\
2 & 0 \text{xE9}\n\end{array}
$$

Code 2 – Appel de la fonction

```
1 def encoder_hexa(phrase: str) -> list:
2 \mid \text{codes} = \lceil \cdot \rceil3 for lettre in phrase:
4 codes.append(utf8(lettre))
5 return codes
```

```
1 >>> encoder hexa("éléphant")
2 ['0xe9', '0x6c', '0xe9', '0x70', '0x68', '0
     x61', '0x6e', '0x74']
```
Code 3 – Appel de la fonction

```
Exercices encodage
    correction
```
4

```
1 def encoder hexa2(phrase: str) \rightarrow list:
2 \pm crée un tableau à la bonne dimension
3 \mid codes = ["" for \_ in range(len(phrase))]5 for i in range(len(phrase)):
6 codes[i] = utf8(phrase[i])
7 return codes
```
Code 4 – Seconde version

1 >>> encoder\_hexa2("éléphant") 2 ['0xe9', '0x6c', '0xe9', '0x70', '0x68', '0 x61', '0x6e', '0x74']

Code 5 – Appel de la fonction